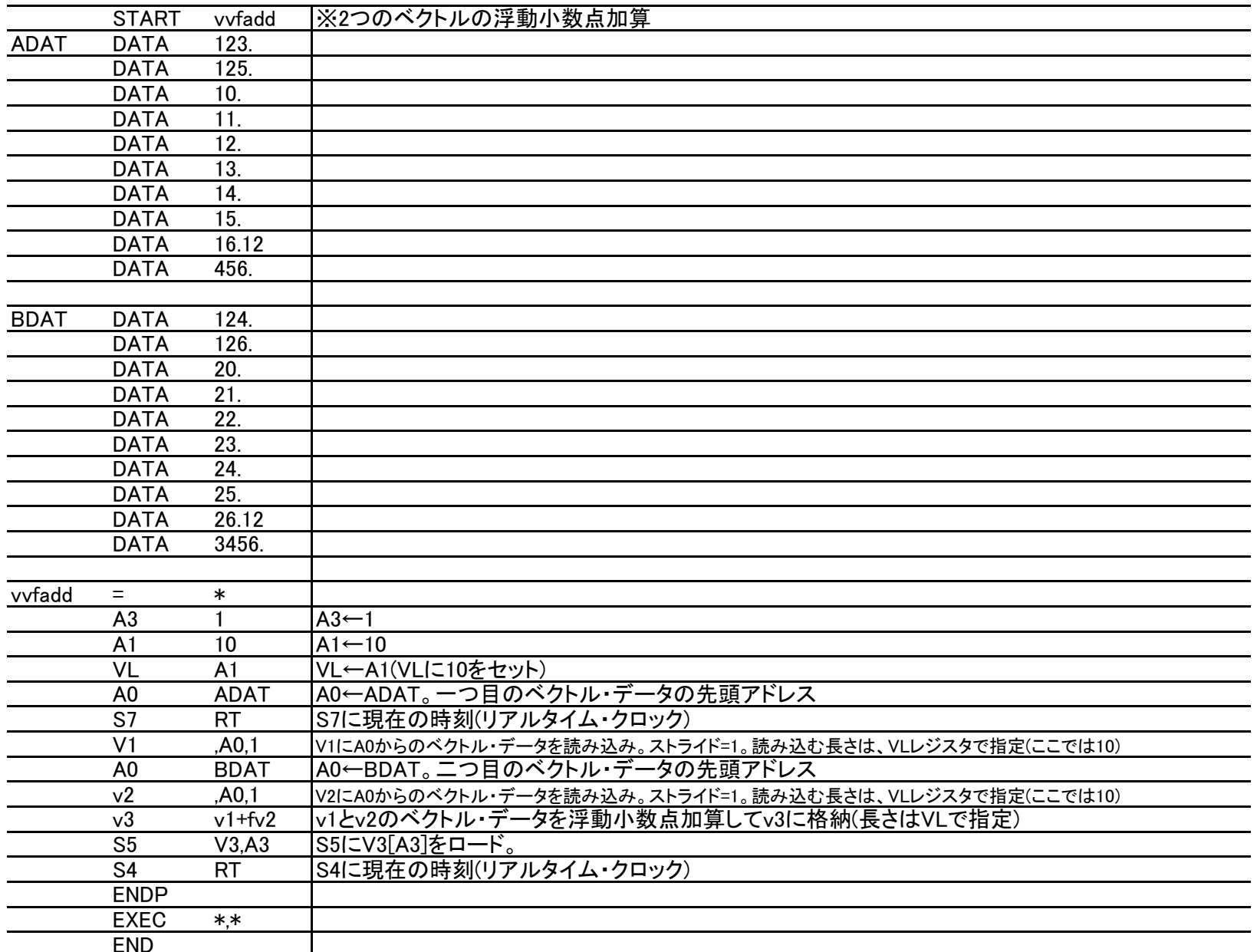

RTC=62あたりで、V3レジスタを読み出してみると、加算結果が入っていることが確認できる。